# **Starting Genetic** Imaging Analyses with SOLAR-Eclipse

Peter Kochunov Ph.D. pkochunov@gmail.com

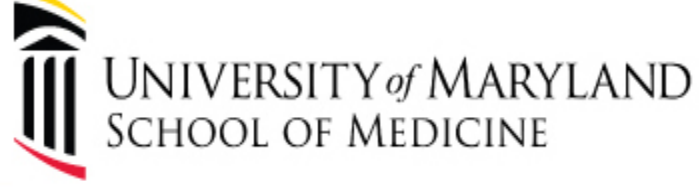

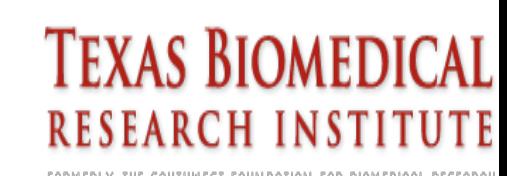

### To participate in the demo

- Please register and get HCP account
- http://hcpx-demo.humanconnectome.org
- The univariate demo
	- **http://tinyurl.com/mvyxcmq**
	- or
	- https://hcpx-demo.humanconnectome.org/app/template/ UnivariatePolygenic.vm
- The bivariate demo
	- **http://tinyurl.com/ltqf8sj**
	- or
	- https://hcpx-demo.humanconnectome.org/app/template/ GeneticCorrelation.vm

### Introduction

•What is SOLAR-Eclipse

•Downloading and installing SOLAR-Eclipse

•Creating a solar analysis directory

- Pedigree file
- Phenotype file

•Common analyses types

- Heritability
- Genetic Correlations

•Get this file: www.mdbrain.org/personalpages/peter/ lpa.tar

## SOLAR-Eclipse

• Extension of SOLAR for imaging genetics

- Developed for multiplatform (pc/mac/linux)
	- –Genetic analysis of discreet and continuous traits
	- –Supports All Common Genetic Analyses for
	- Continuous and Discrete traits.
		- Heritability
		- Genetic Correlation
		- Quantitative trait Linkage
		- GWAS analyses in related and unrelated samples

–Supports uni-and-multivariate analyses

–Supports discrete and continuous covariates Main Strength – Genetic Analysis in Family and Twin **Samples** 

### Downloading/Installing SOLAR

- Get it from NITRC website
	- http://www.nitrc.org/projects/se\_linux/
	- Use the linux version for most of the features
		- Latest Apple/PC versions are compiled at request
- Email your user name to get the registration code.
	- solar@txbiomedgenetics.org
	- This code will work on any machine with the same user name
	- Registering for a specific domain is also available
- Manual/Instructional videos at http:// www.mdbrain.org/solareclipse/

### Develop Analysis Plan

#### • Background

- Lipo-Protein A (LAP) stimulates lipid metabolism.
- Specific polymorphisms may influence LPA1/2 levels measured in blood

#### • Questions

- Are LPA1/2 concentrations in blood influenced by additive genetic effects?
- To what extent is white matter integrity measured through DTI-FA determined by additive genetic effects?
- What extent are the same genetic factors influencing both white matter integrity and LPA levels?

### • Approach

- Measure DTI-FA and [LPA1/2] in blood in N=60/50 MZ/DZ twin pairs.
- Measure heritability of average FA values
- Measure heritability of [LPA]
- Calculate pleiotropy between two traits!

## Our Twin Pedigree

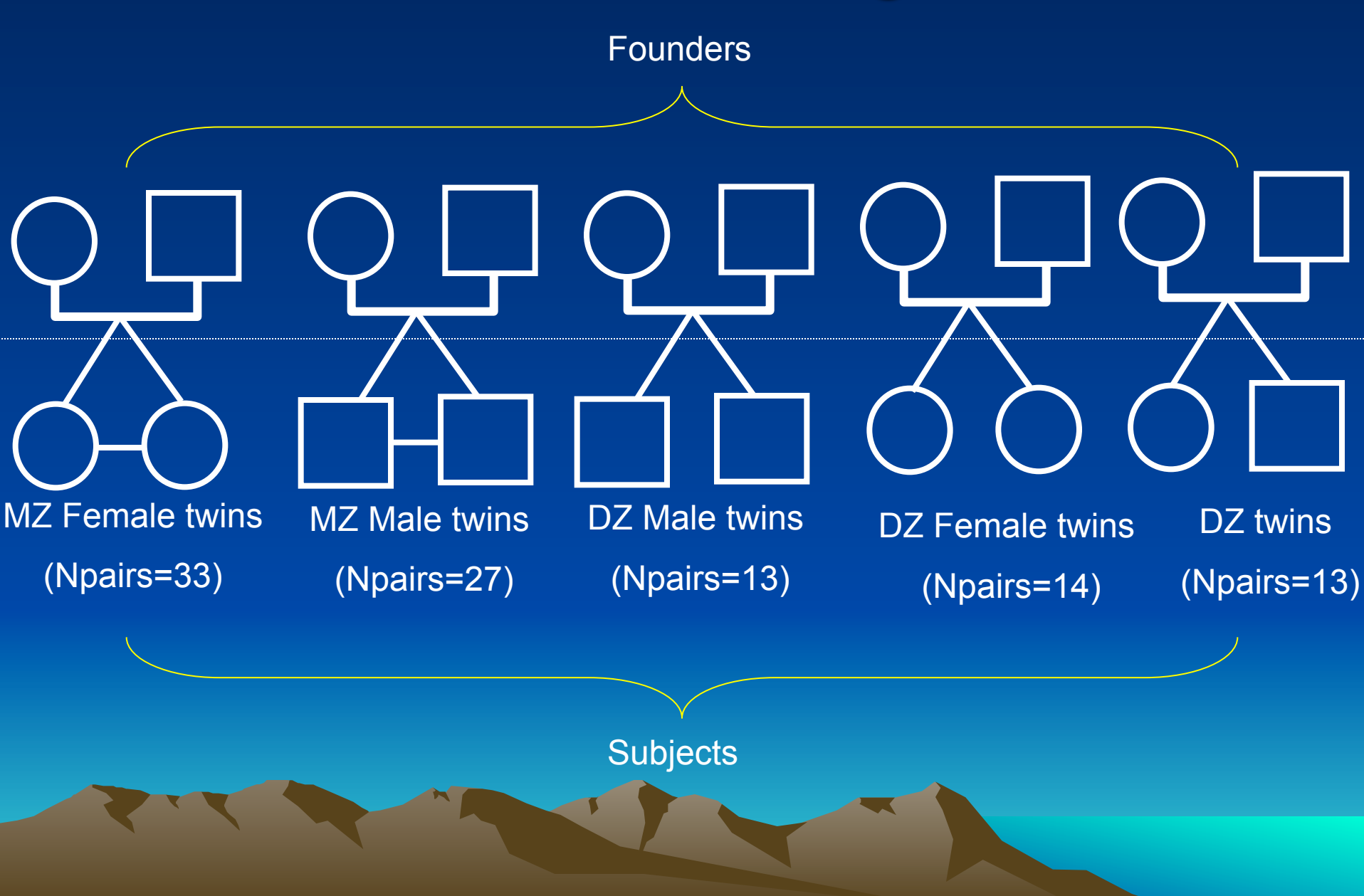

## Making a pedigree

- A very important step.
- Pedigree contains "genetic information" based on relatives.
	- Expressed as kinship matrix
	- MZ twins share 100% genetic variance
	- DZ twins share 50% of genetic variance
- SOLAR pedigree must have "founders" – Founders are the basis of the pedigree and are assumed unrelated

– Founder only pedigrees can be used for GWAS analysis of unrelated individuals.

### Actually is a very simple process

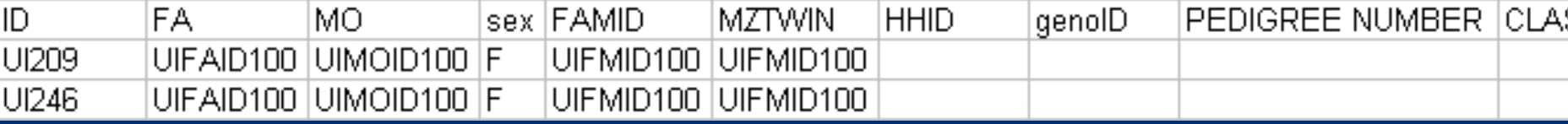

- Best done in Excel
- Start coding one subject per line.
- ID subject id (your choice)
- FA/MO are IDs for parents
	- will have to be included as founders even if they don't have phenotypes
- FAMID optional family id
- MZTWIN identifier for MZ twins. A twin pair is defined as subjects with same identifier.

### Pedigree file in excel

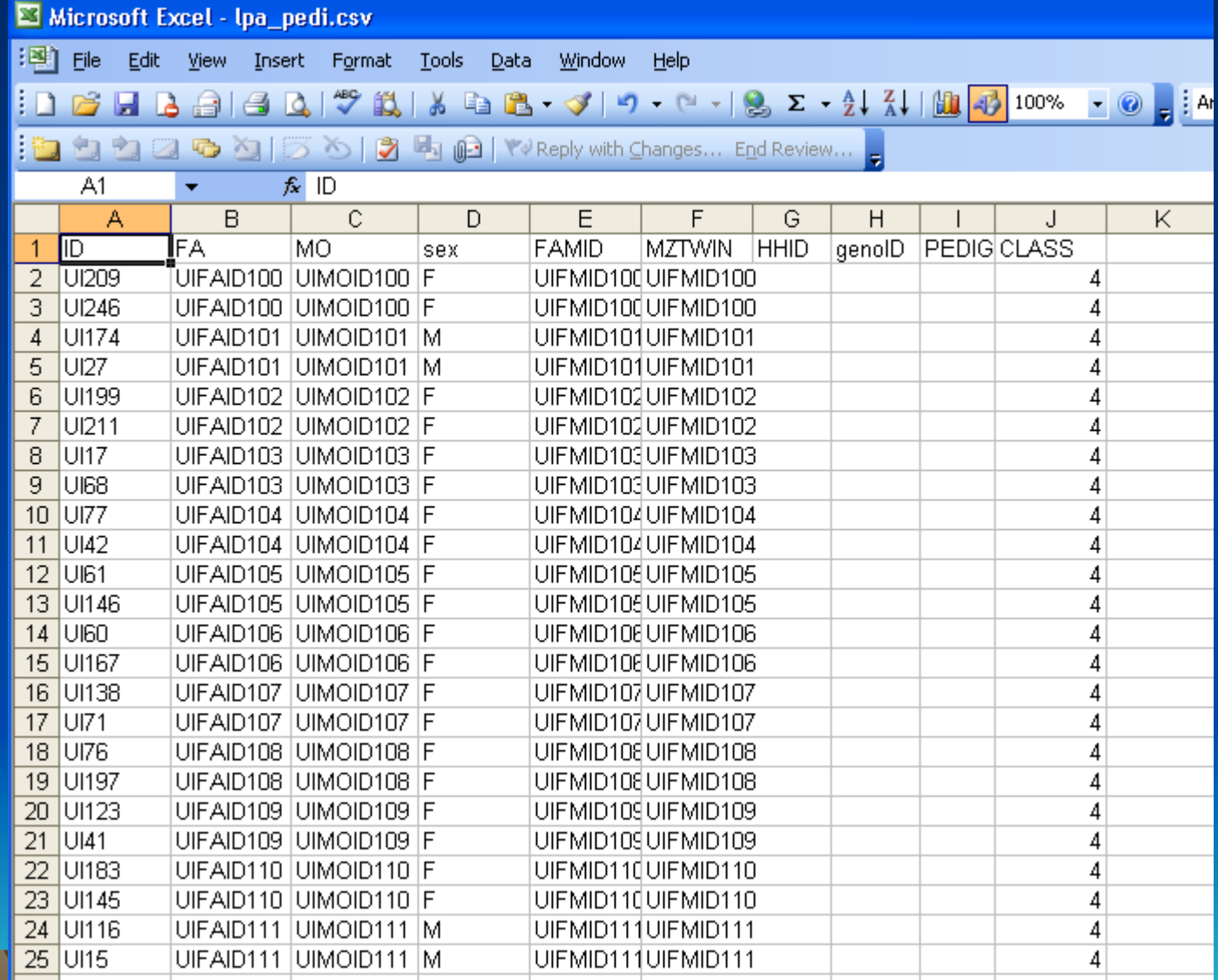

Lpa\_pedi.csv. CSV stands for comma separated value file format

### **Continued**

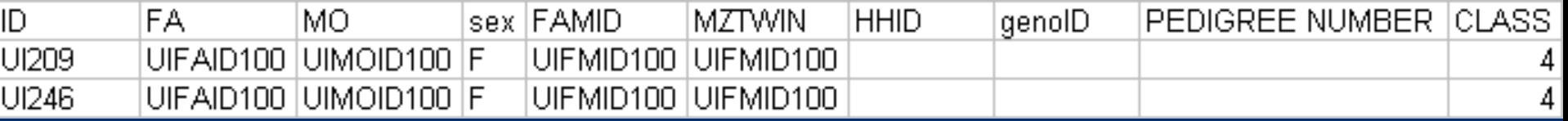

#### • HHID

- Household id. Use for study of household effects
- Use it if you have twins living in different households
- genoID
	- Is not commonly used
- Pedigree Number
	- Is not commonly used in humans
- CLASS
	- Important for mega-genetic analysis. Covariates and other normalizations are performed per class
	- If you plan to combine multiple studies assign them nonoverlapping class valus

### Code founders like this

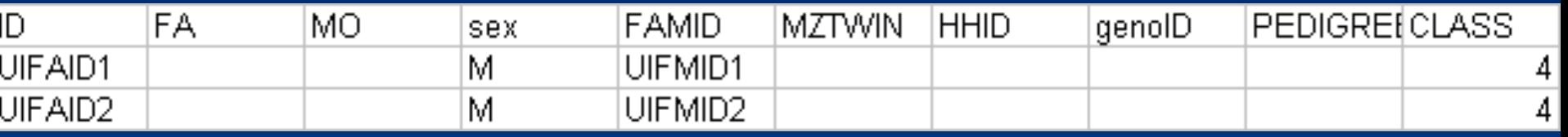

• Founders are identified as "orphaned" subjects.

– Make sure you have the right gender

• Save the file in the .csv format. – On the mac use "Windows CSV" option – Otherwise, "^L" is used to identify end of line

### Fire up solar-eclipse

[peterk@medusa LPA]\$ [peterk@medusa LPA]\$ [peterk@medusa LPA]\$ [peterk@medusa LPA] \$ solar Solar command starts the tcl shell with R-like interface SOLAR Eclipse version 7.5.3 (Experimental), last updated on May 13, 2014 Copyright (c) 1995-2014 Texas Biomedical Research Institute Enter help for help, exit to exit, doc to browse documentation. solar> 15 Solar inherits all bash commands, so "Is" gives listing of directory lpa pedi.csv lpa\_pheno.csv solar> I Lpa pedi is the file we just created. Lpa pheno doesn't exist yet!  $10.0.4.76:$ ||**≧d** test medx : bash 10.0.4.76 : petr heron : peterk

### Load your pedigree

```
[peterk@medusa LPA]$
[peterk@medusa LPA]$
[peterk@medusa LPA]$
[peterk@medusa LPA]$ solar
SOLAR Eclipse version 7.5.3 (Experimental), last updated on May 13, 2014
Copyright (c) 1995-2014 Texas Biomedical Research Institute
Enter help for help, exit to exit, doc to browse documentation.
solar> ls
lpa_pedi.csv lpa_pheno.csv phenotypes.info
solar> load pedi lpa_pedi.csv "Load pedi" command with the name of the file Loading pedigree data from the file
solar> ls  Several new files will be created<br>house.gz lpa_pedi.csv lpa_pheno.csv pedigree.info pedindex.cde pedindex.out phenotypes.info phi2.gz
solar> ls
solar>
```
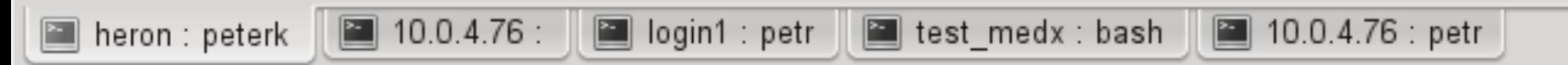

SOLAR creates several internal files that re-arrange pedigree in computation friendly format

Hint – phi2.gz is the kinship matrix in text format that can be used for other packages

### Obtaining phenotypes

- DTI-FA values we calculated using ENIGMA-DTI pipeline
	- http://enigma.ini.usc.edu/protocols/dti-protocols/
	- Average whole brain FA values were used
- LPA 1 and 2 levels were obtain from blood
	- 12 hour fasting
	- Measured using Cardio IQ™ Ion Mobility assay
		- Unknown to me and hence presumed very accurate

### Lets make a phenotype file

- Phenotypes are stored in a simple csy format
- Subject ID should match IDs in pedigree file
- Multiple phenotypes files can be loaded at once and merged in memory
	- Convenient for storing fixed factors such as sex and age for the entire pedigree
- Load phenotype command is
	- "load pheno file\_name.csv"
	- http://www.mdbrain.org//solareclipse/ solar\_commd.html

Type "pheno" to check that phenotypes were loaded

## Phenotype file

- Let put average FA values measured from DTI
- Blood-levels of two LPA proteins LPA1 and LPA2
- Add sex and gender
- Simple CSV format.

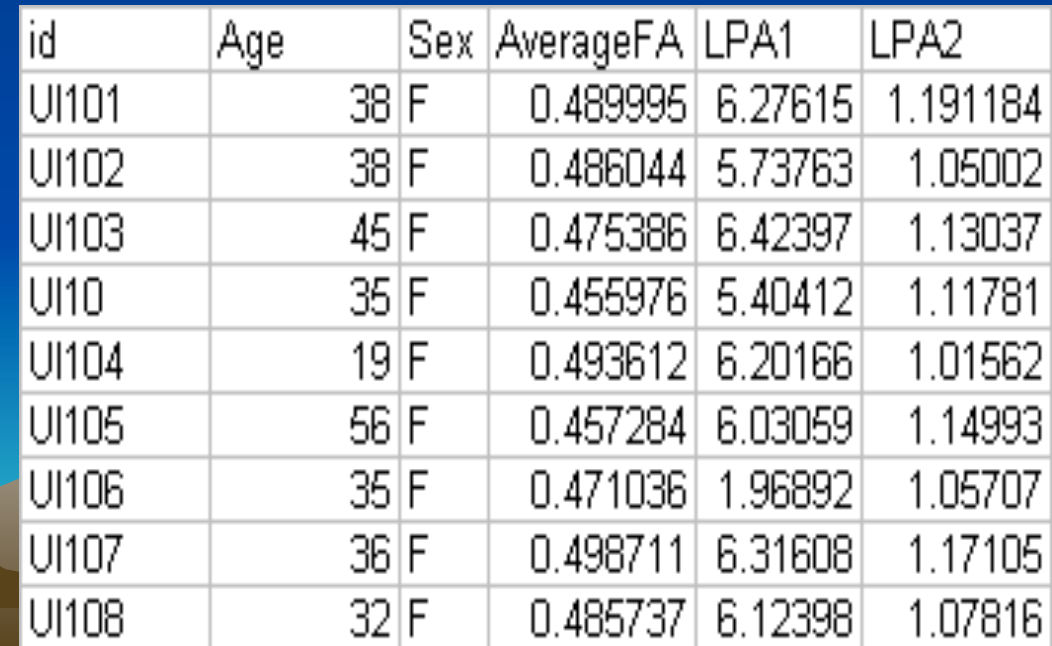

### Load the phenotype file

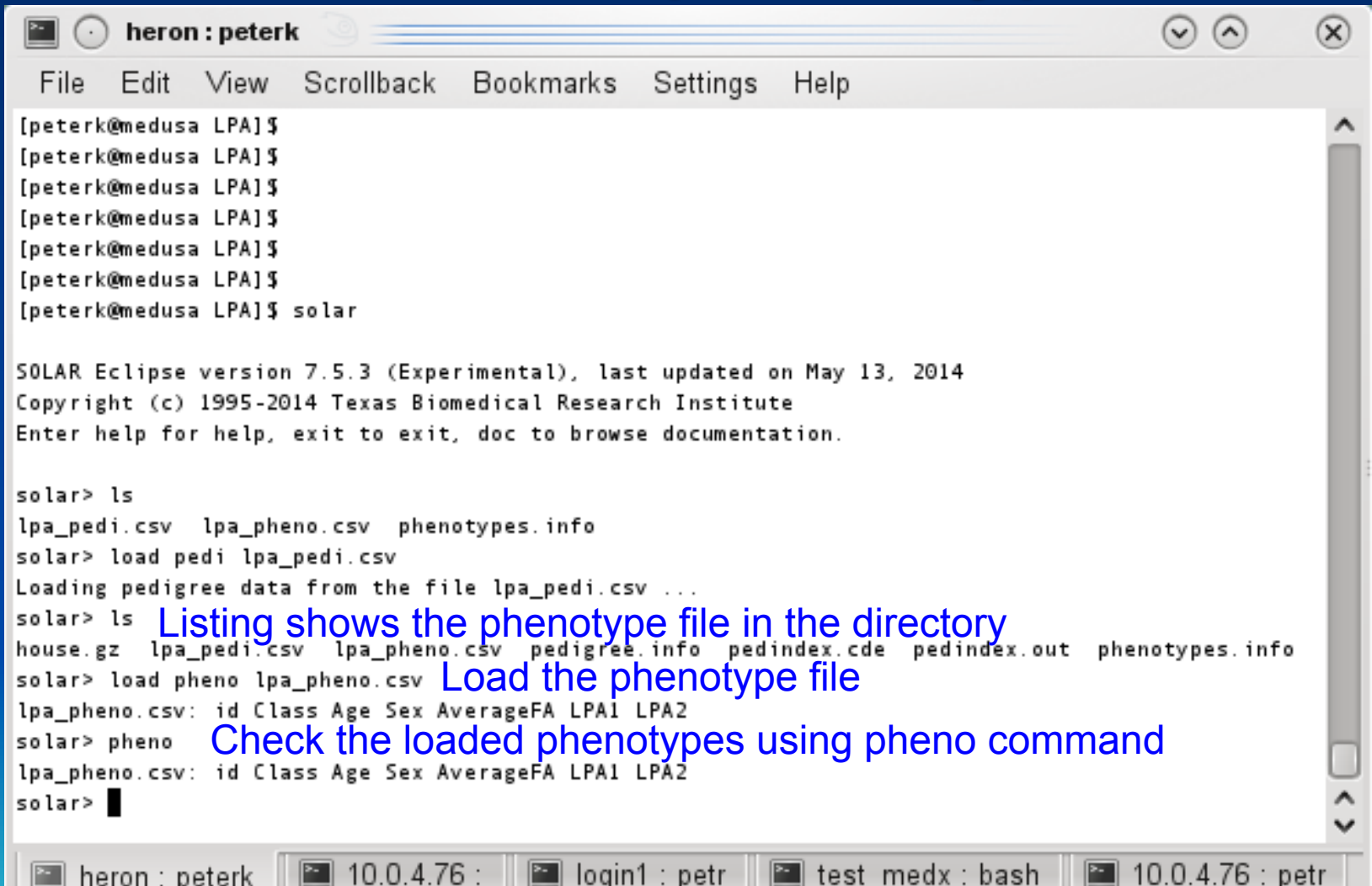

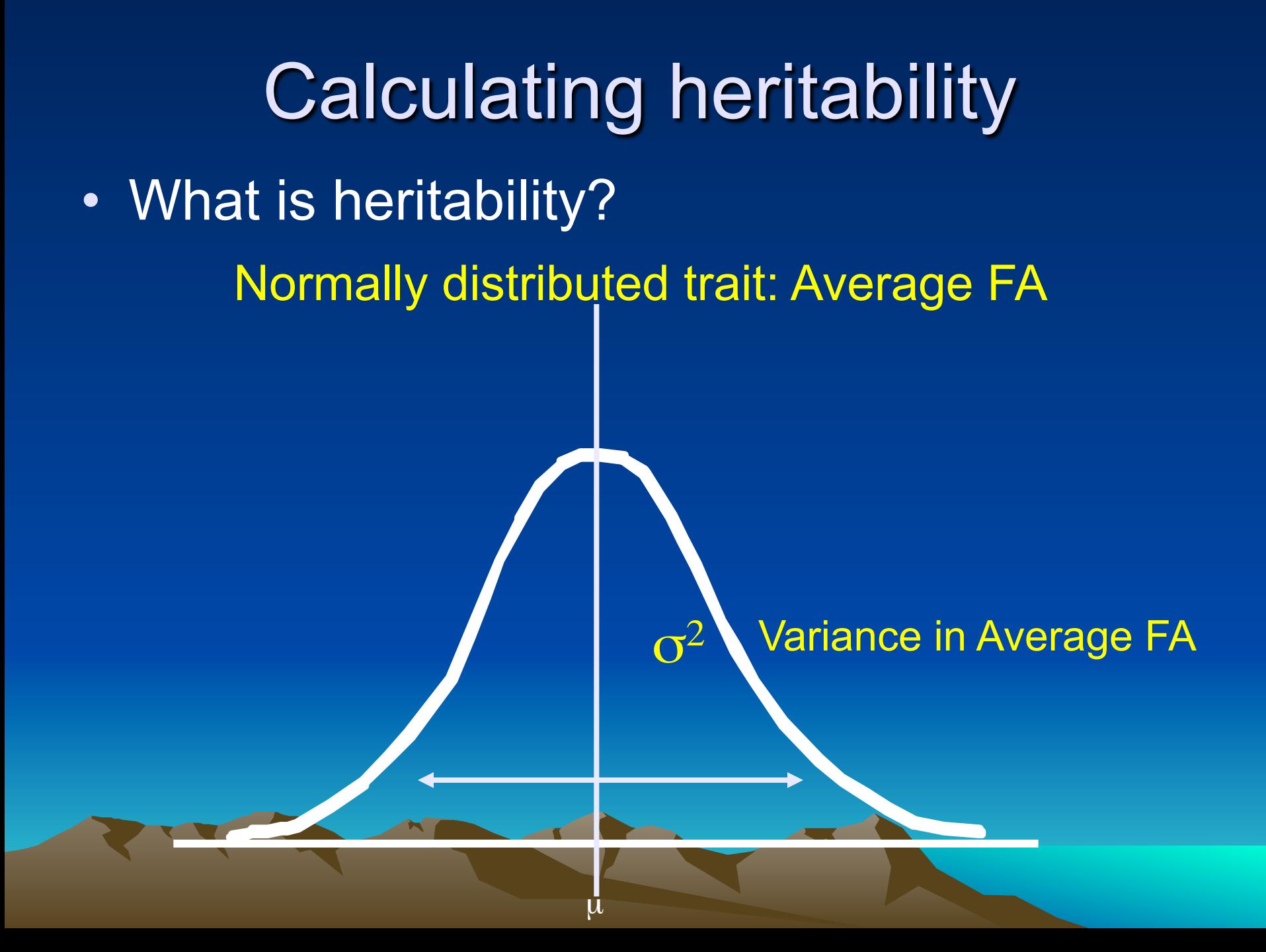

#### Variance Decomposition  $\bm{O}_p$ 2  $=$   $\sigma_g^2$ 2  $+$  $\sigma_e^2$ 2 *p*   $\frac{2}{p}$  = Total phenotypic variance

σ 

σ *g*   $\frac{2}{g}$  = Variance due to genetic sources σ *e*  2 = Variance due to environmental source

### Genetic variance is due to  $\bm{O}_g$ 2  $=$   $\sigma_a^2$ 2  $+$  $\sigma_d^2$ 2 <sup>σ</sup>*<sup>a</sup>*  $\alpha^2$  = Additive genetic variance

 $\sigma_{\rm d}$  $\frac{2}{d}$  = Dominance variance

#### Additive genetic effect

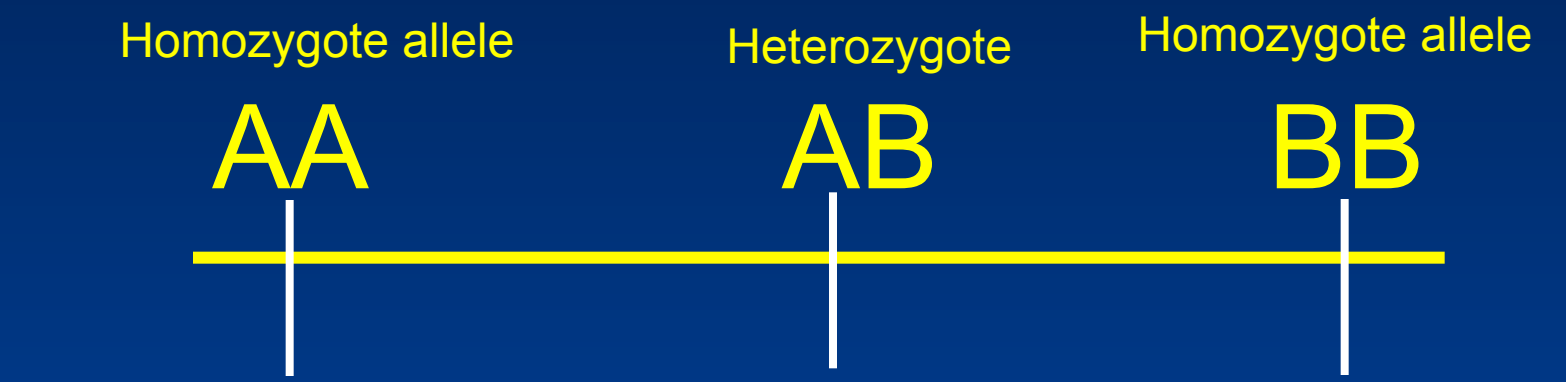

Mean-a<br>
Neterozygote is half way between the two homozygotes, Mean-Mean+a

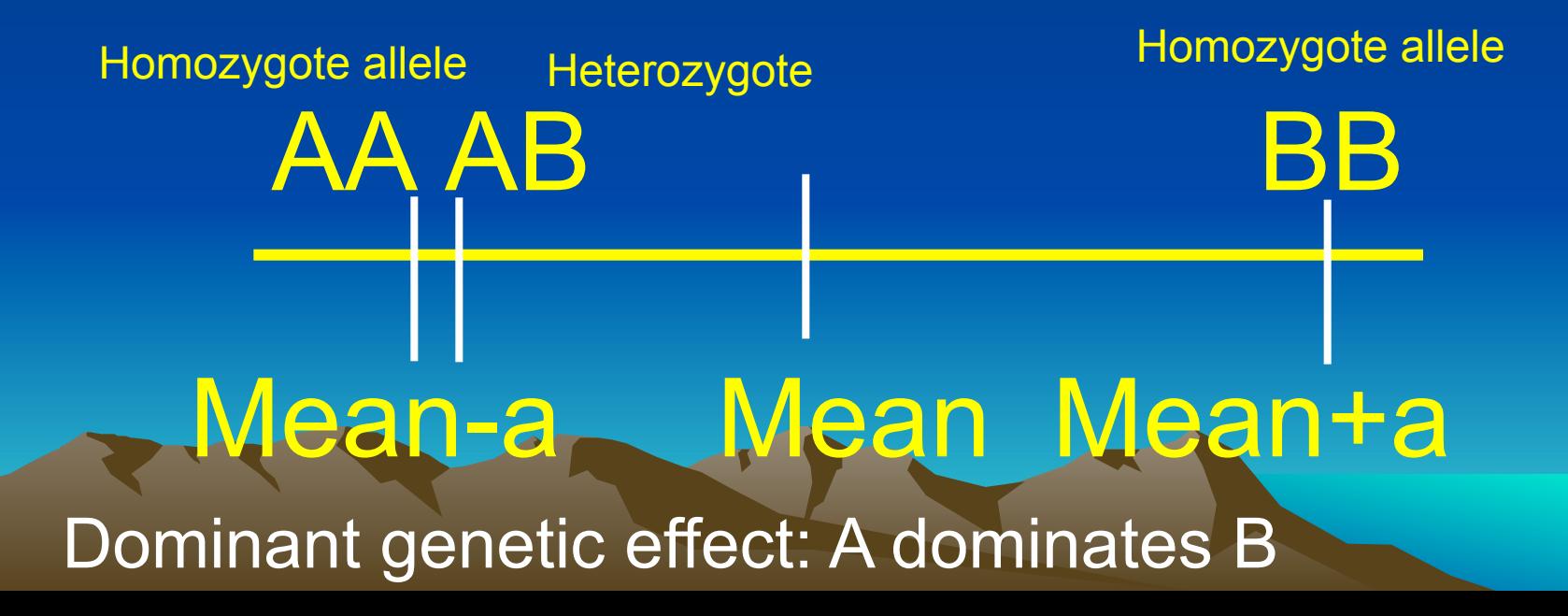

## Additive genetic (narrow sense) heritability

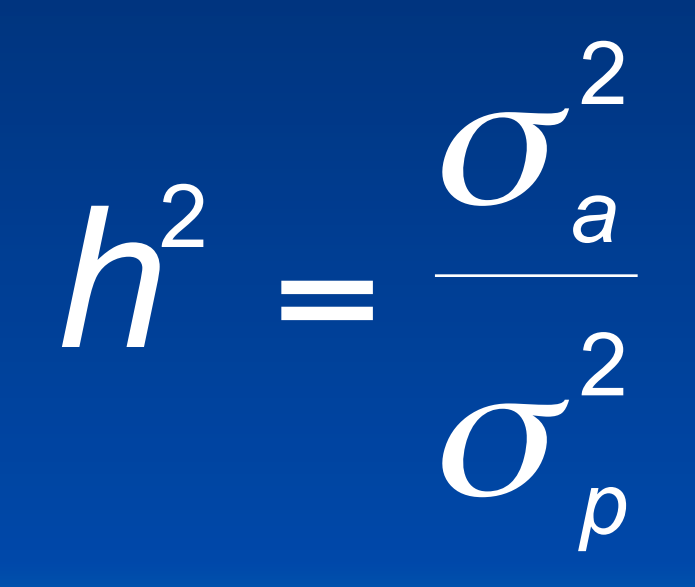

Fraction of the total variance in a trait explained by additive genetic variance

### How to calculate it?

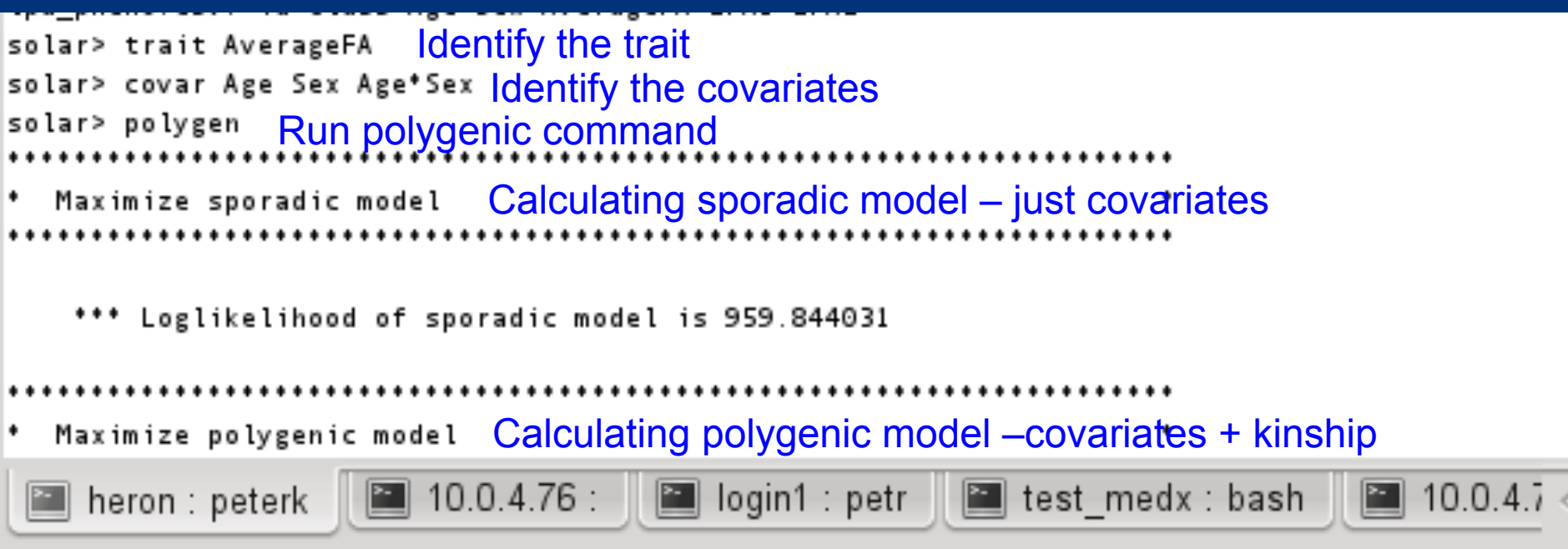

Polygenic function tests two GLM models based on their log-likelihood values Sporadic model assumes no genetic effects (unitary kinship matrix) Polygenic model assumes genetic effects (non-unitary kinship matrix)

### **Output**

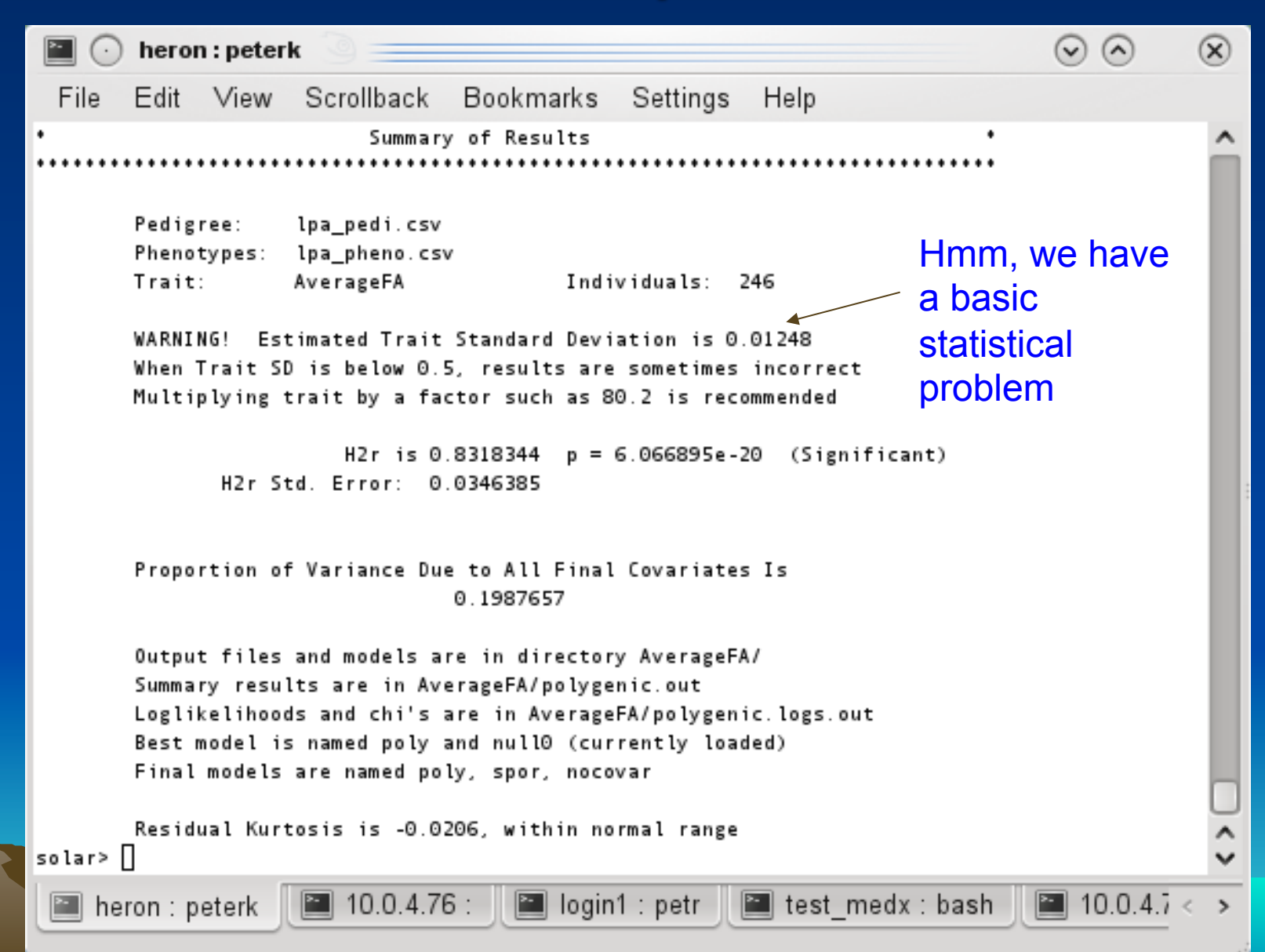

### Do the same to LPA1

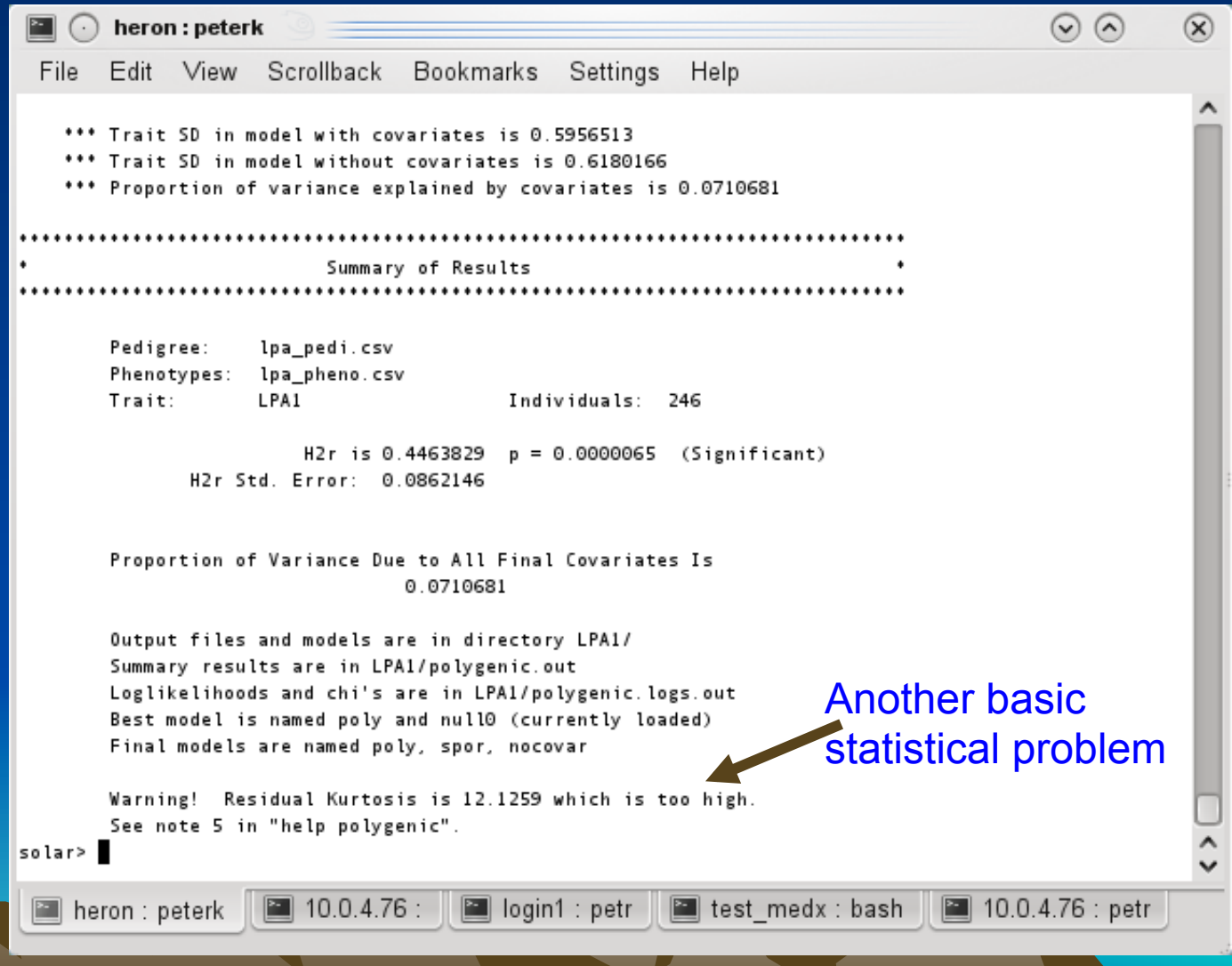

### What to do about it?

- Both problems infer lack of normal distribution
- Normality of the distribution has to be enforced for validity of measurements
- Inorm function in solar does it
	- AverageFAINOR = inorm\_AverageFA
	- LPA1INORM = inorm\_LPA1
- Lets repeat!

#### Forcing normal distribution via inverse Gaussian transform.

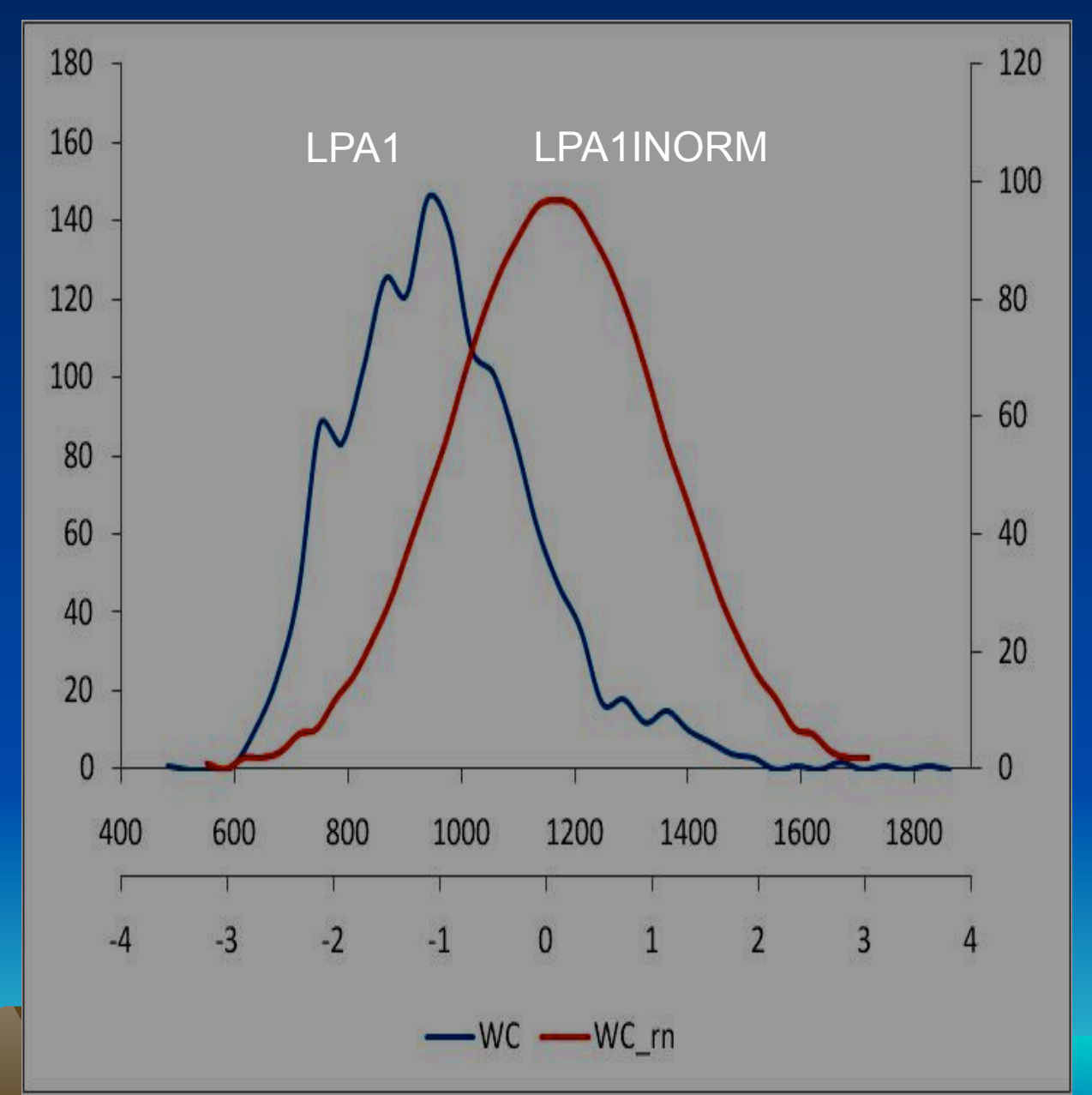

### A-ha, inorm did the trick!

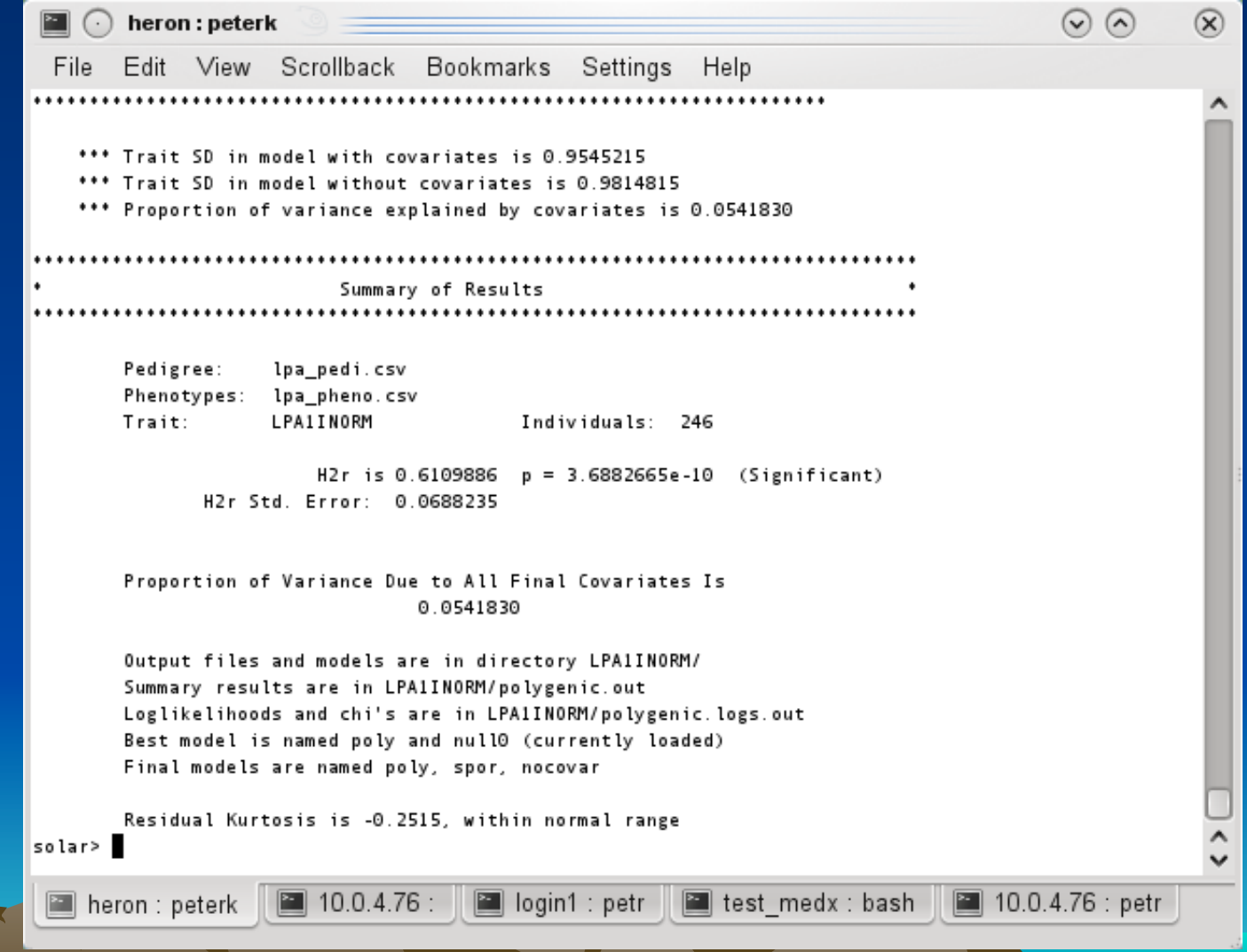

### Do the same for LPA2

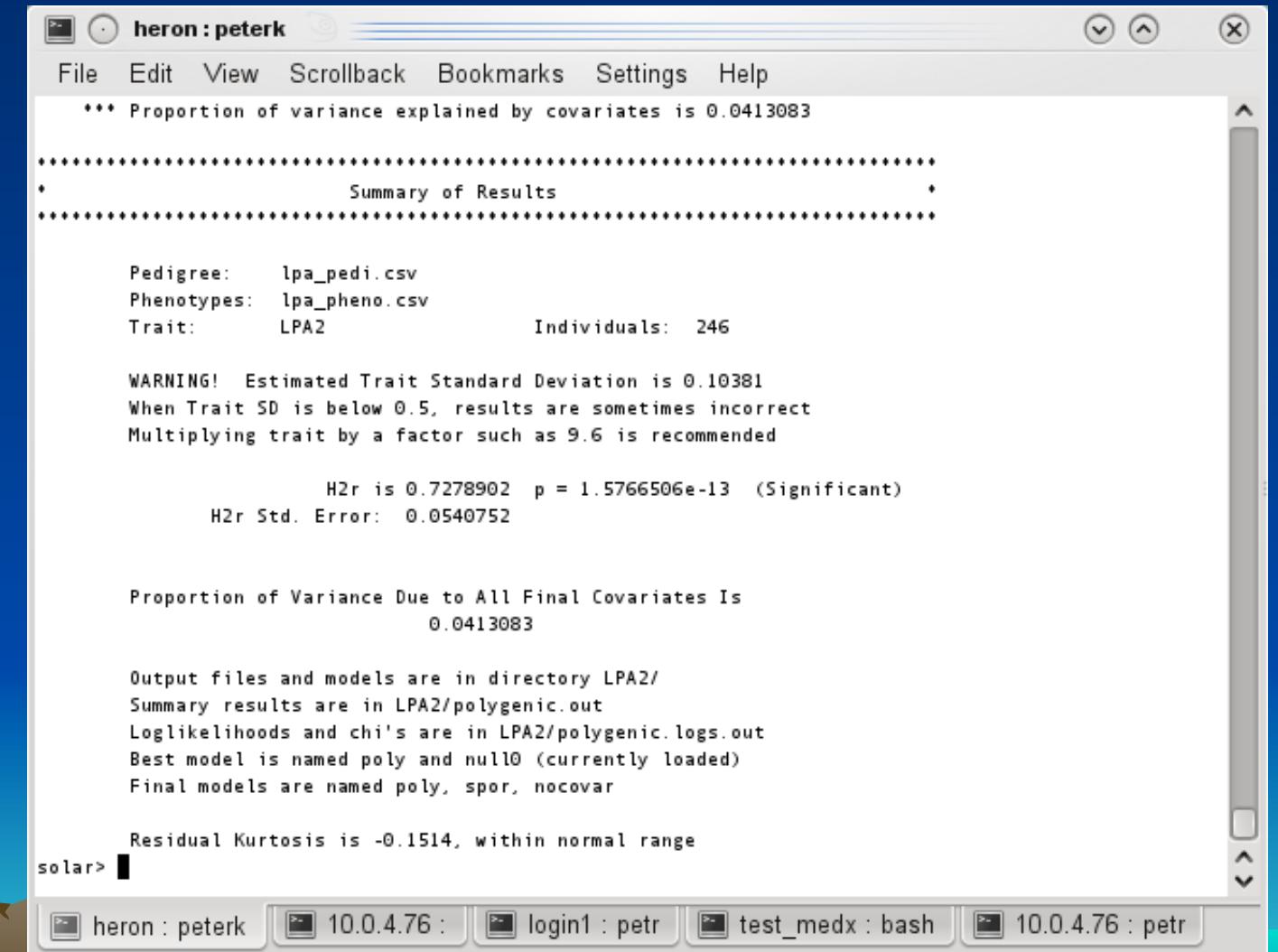

### What do we have

Additive genetic variance explains

- 82% of FA variance
- 61% of the variance in LPA1 protein
- 72% of the variance in LPA2 protein Now the important part.
- Is that variance shared between traits? – This would suggest common genetic or environmental cause

### Perform genetic correlation

• Use genetic correlation  $(\rho_{\rm G})$ 

$$
r = \sqrt{h_A^2} \sqrt{h_B^2} \cdot \rho_G + \sqrt{1 - h_A^2} \sqrt{1 - h_B^2} \cdot \rho_E
$$

• Pearson's r decomposed into  $\rho_{\rm G}$  and  $\rho_{\rm E}$  $\cdot$   $\rho_{\rm G}$  is the proportion of variability due to shared genetic effects –To calculate degree of shared genetic variance

### Multivariate Analysis in Solar

• Simply use more then one trait

- trait AverageFAINORM LPA1INORM
- covar age^1,2#sex
	- Covaries effects of age, age^2, sex and age by sex
- Polygen –testrhoe –testrhog –testrhop
	- - testrhoe calculates signficance of genetic correlation
	- - testrhog calculates signficance of enviormental correlation
	- - testrhop calculate signficance of the phenotypic (combined) correlation

– Useful for calculating correlations in family samples

#### Results for FA and LPA1  $\odot$   $\odot$  $\blacksquare$   $\odot$  heron: peterk  $\infty$ Edit View Scrollback Bookmarks Settings Help File -.................. Pedigree: lpa pedi.csv Phenotypes: lpa\_pheno.csv Trait: AverageFAINORM LPA1INORM Individuals: 246 H2r(AverageFAINORM) is 0.8372909 H2r(AverageFAINORM) Std. Error: 0.0337385 H2r(LPA1INORM) is 0.6124907 H2r(LPA1INORM) Std. Error: 0.0679538 Environmental correlation = RhoE is  $0.4158286$  p = 0.0002559

 $\boxed{2}$  10.0.4.76 :  $\boxed{2}$  login1 : petr $\boxed{2}$  test medx : bash  $\boxed{2}$  10.0.4.76 : petr

RhoE Std. Error: 0.0990957

Rho6 is 0.3832307 RhoG Std. Error: 0.0934102 0.42 Genetic correlation = 0.38

RhoG different from zero  $p = 0.0003428$ RhoG different from 1.0  $p = 4.3069417e-10$ Derived Estimate of RhoP is 0.3788552 RhoP different from zero  $p = 2.9122759e-86$ 

Phenotypic correlation  $= 0.38$ 

Output files and models are in directory AverageFAINORM.LPA1INORM/ Summary results are in AverageFAINORM.LPA1INORM/polygenic.out Loglikelihoods and chi's are in AverageFAINORM.LPA1INORM/polygenic.logs.out

Best model is named poly and null0 (currently loaded)

heron : peterk

### Results for FA and LPA2

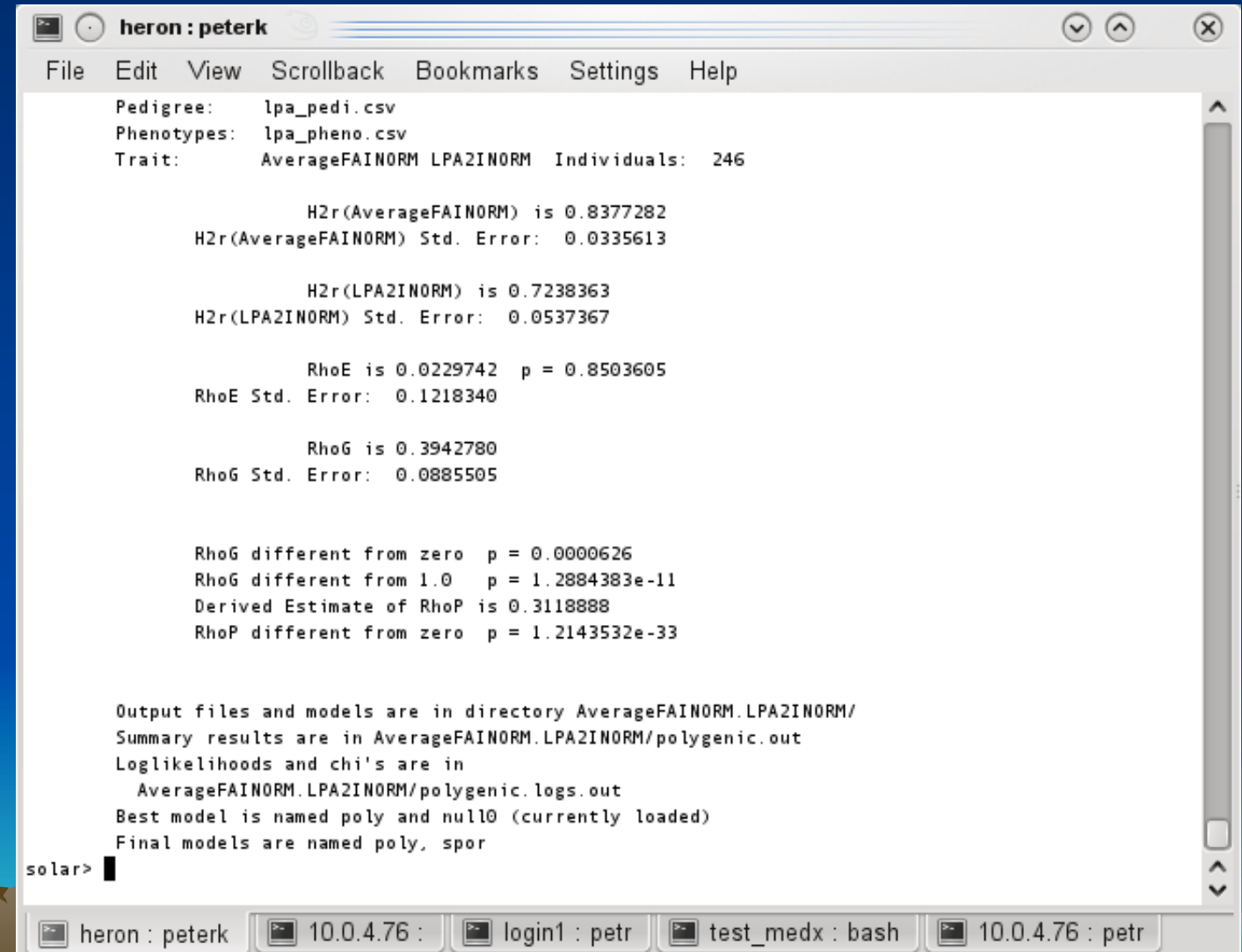

### What about LPA1 and LPA2

```
heron: peterk
                                                                                           \odot \odot\circledRE-
    (\cdot)File Edit View Scrollback Bookmarks Settings Help
                     lpa_pedi.csv
       Pedigree:
       Phenotypes: lpa pheno.csv
       Trait:
                    LPA1INORM LPA2INORM
                                         Individuals: 246
                        H2r(LPA1INORM) is 0.6154501
              H2r(LPA1INORM) Std. Error: 0.0676735
                        H2r(LPA2INORM) is 0.7218729
              H2r(LPA2INORM) Std. Error: 0.0547203
                                                             Correlated unique 
                         RhoE is 0.2170064 p = 0.0651601
               RhoE Std. Error: 0.1130850
                                                             environmental effects RhoG is 0.0126299
               RhoG Std. Error: 0.1178842
              RhoG different from zero p = 0.9147334RhoG different from 1.0
                                        p = 1.8094039e-10Derived Estimate of RhoP is 0.0793877
              RhoP different from zero p = 0.2717591Output files and models are in directory LPA1INORM.LPA2INORM/
        Summary results are in LPA1INORM. LPA2INORM/polygenic.out
       Loglikelihoods and chi's are in
         LPA1INORM.LPA2INORM/polygenic.logs.out
       Best model is named poly and null0 (currently loaded)
       Final models are named poly, spor
solar> |
                                                        \blacksquare test medx : bash
                                                                                ■ 10.0.4.76 : petr
                     \blacksquare 10.0.4.76 :
                                      |■ login1 : petr =
 |■ heron : peterk
```
### What have we learned?

- FA has shared genetic variance with blood volumes of two lipid messenger/receptors
- FA shows shared environmental variance – Caused by factors like stress or diet
- The two LPA molecules are genetically independent
	- Encoded by different genes
	- But show some common environmental variance

### Contact (pkochunov@gmail.com)

- HCP researchers are running SOLAR-Eclipse as a part of their analysis service
- https://hcpx-demo.humanconnectome.org/app/template/UnivariatePolygenic.vm https://hcpx-demo.humanconnectome.org/app/template/GeneticCorrelation.vm
- Visit SOLAR-Eclipse workshop at Imaging Genetic Conference
	- http://www.imaginggenetics.uci.edu/
	- 1/19-20, 2015/ Irvine California
	- To learn how to use SE
		- Voxel-wise genetic analysis
		- Mega and Meta genetic analysis
			- $\overline{a}$

### Human Connectome Web SE

https://hcpx-demo.humanconnectome.org/app/template/UnivariatePolygenic.vm

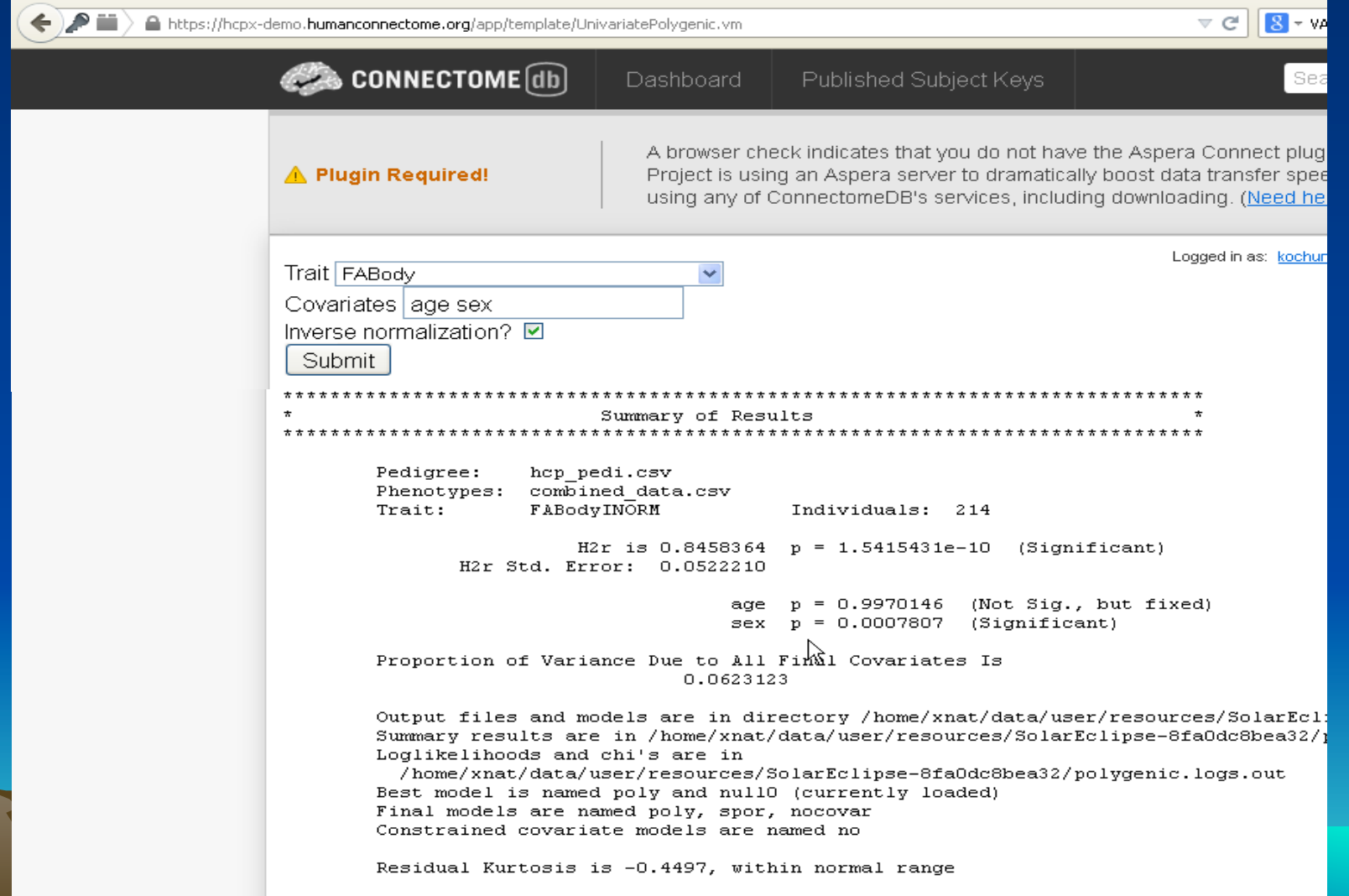

### Human Connectome Web SE

### Acknowledgements

- Collaborative effort of
	- John Blangero
	- Charles Peters
	- David Glahn
	- Tom Nichols
	- Bennett Landman
	- Neda Jahanshad
	- Paul Thompson
- Supported by EB015611, P01HL045522, R37MH059490, R01MH078111, R01MH0708143 and R01MH083824